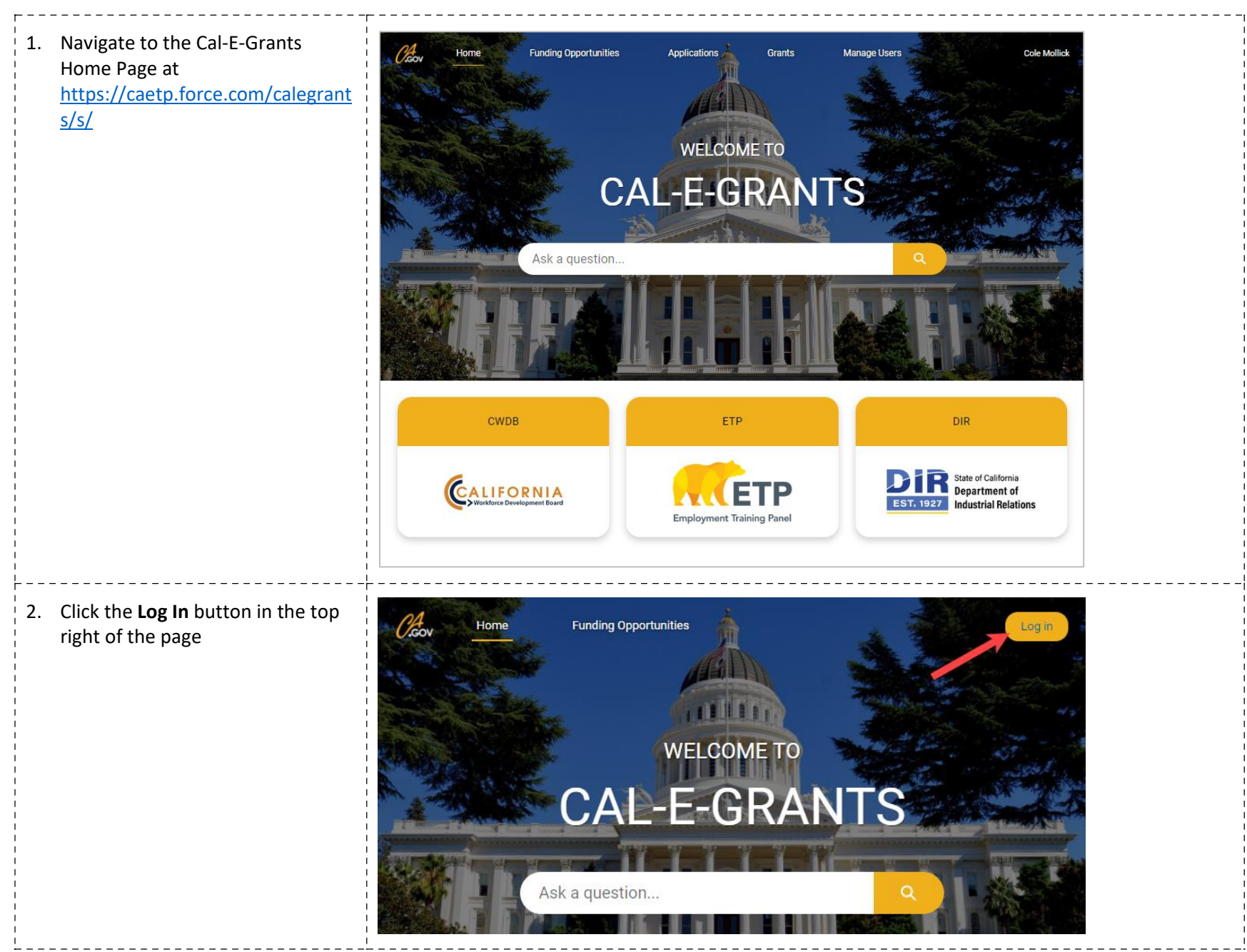

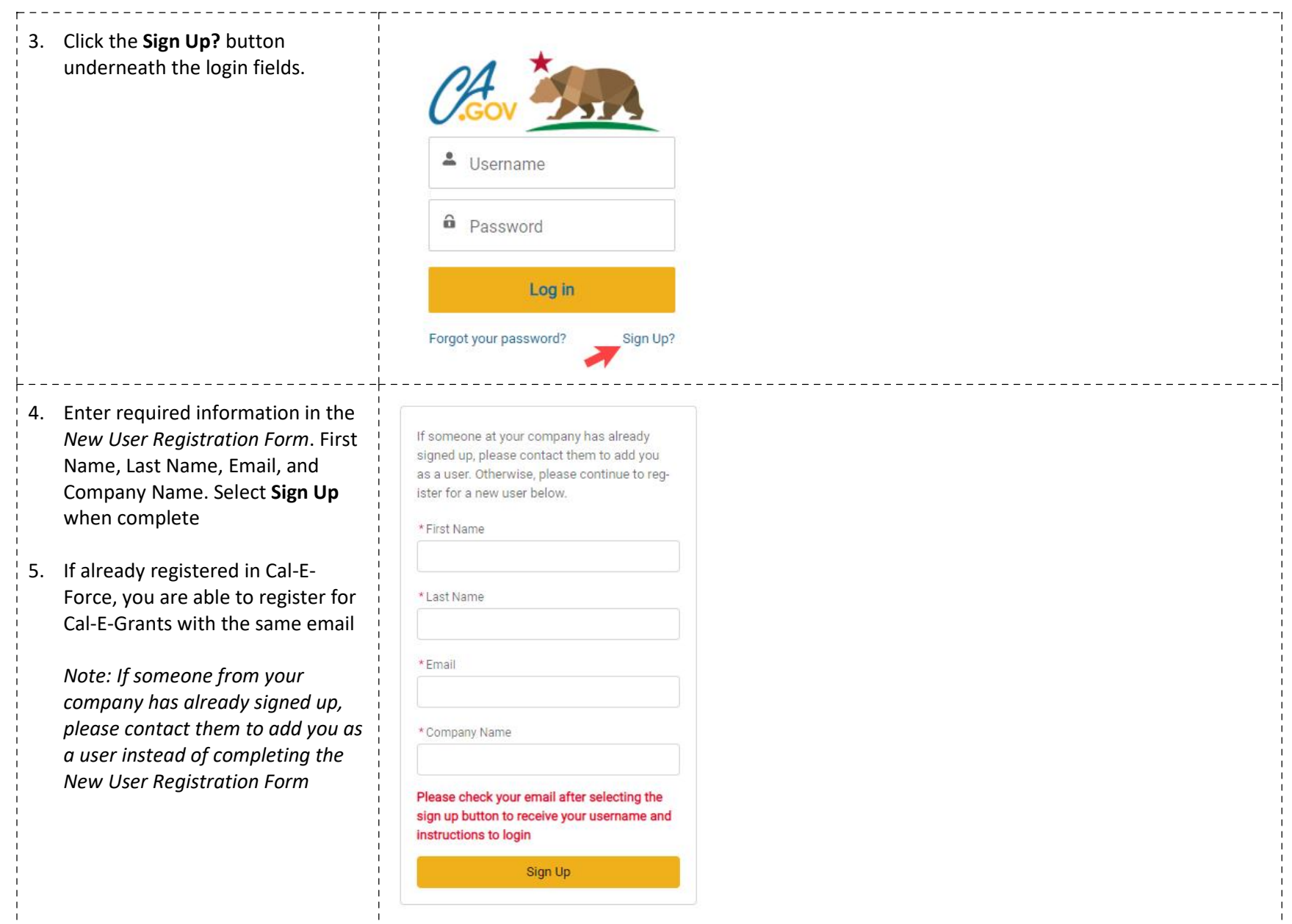

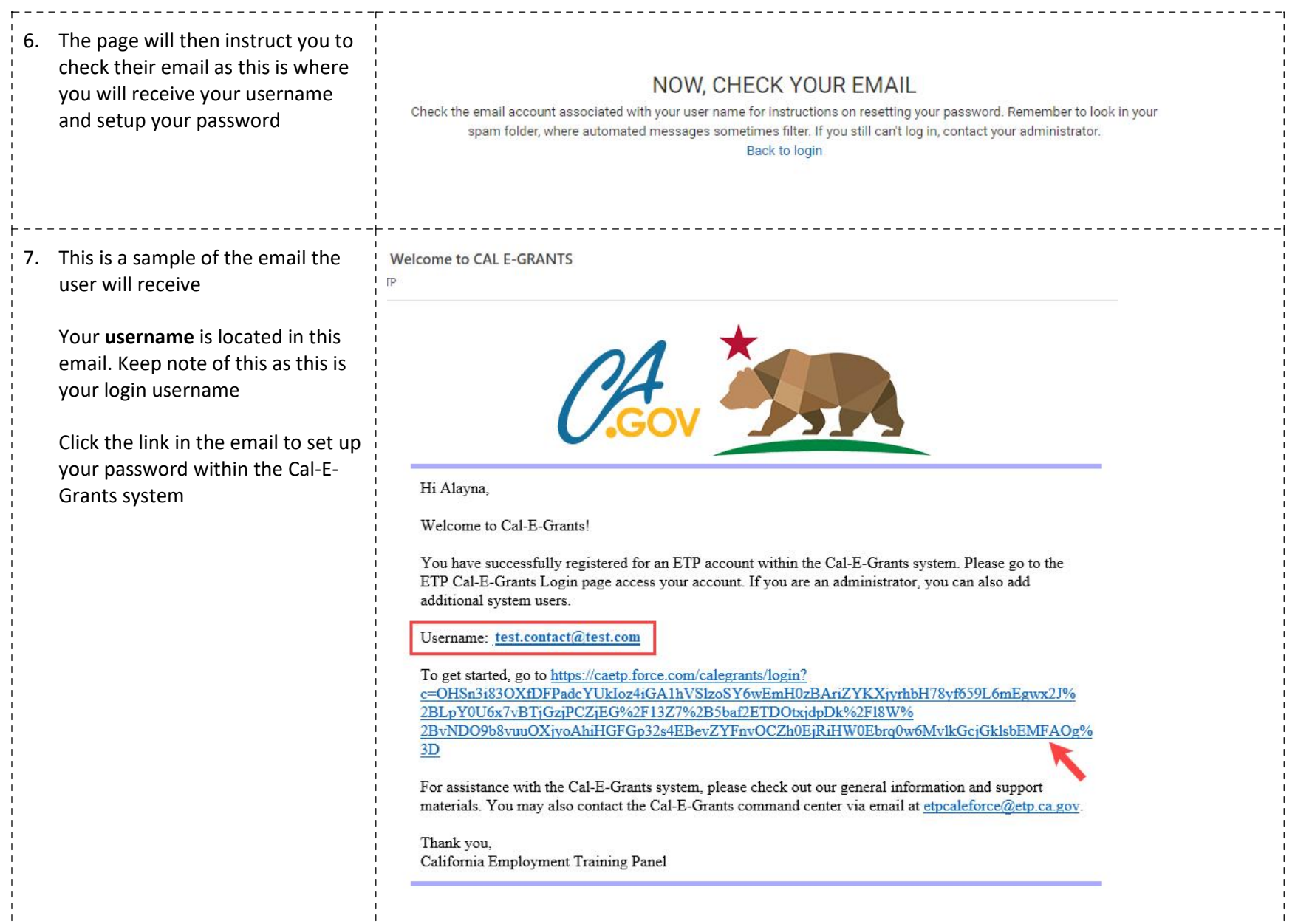

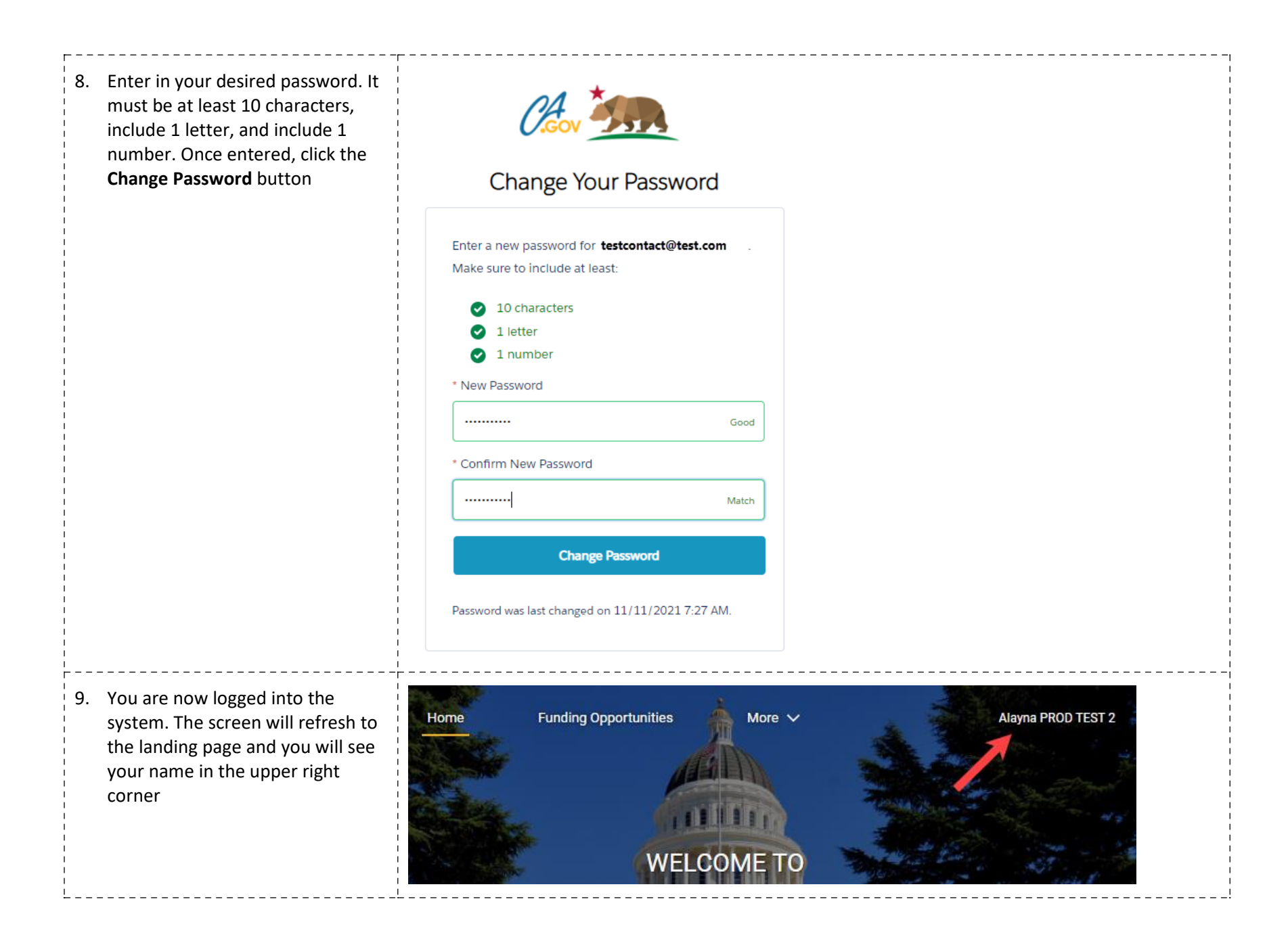

10. If you are not logged in, click the **Log In** button in the top right and enter in your username and password information

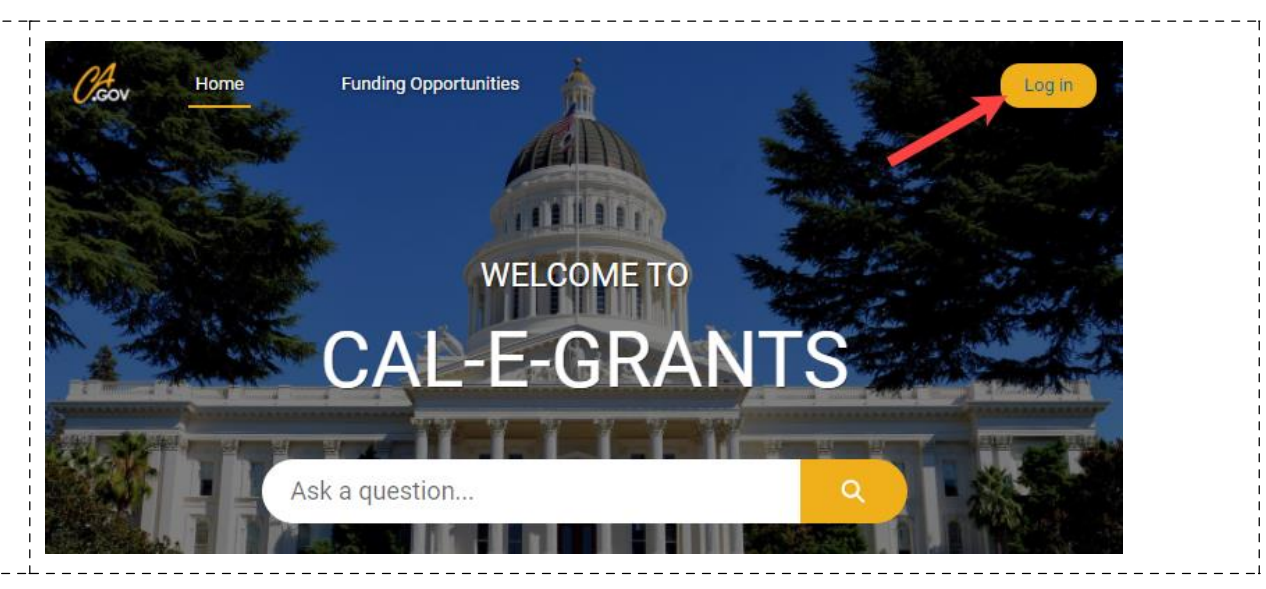